## **HOW TO SET UP YOUR SKOOLBAG GROUPS**

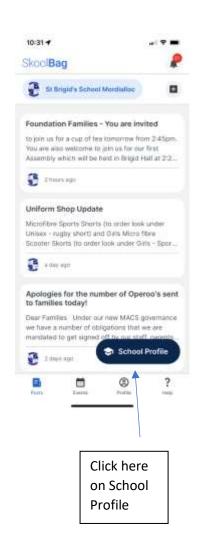

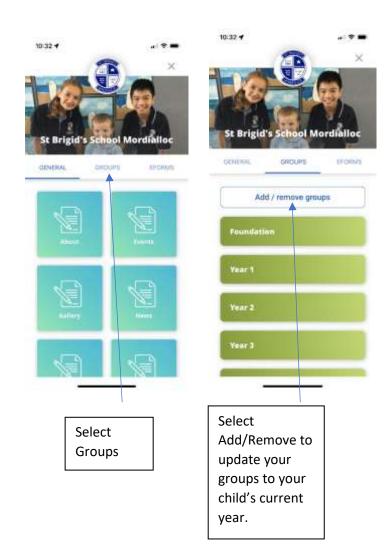

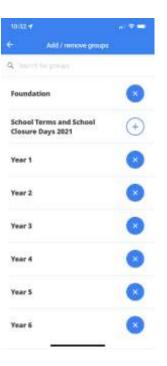

Your groups should now appear marked with an X